#### Cybersecurity Coordination and Cooperation Colloquium (f41lf3st 2015)

17 June 2015

Tallinna Tehnickaülikool, Tallinn, Estonia

#### Tapping into a vat of DNS

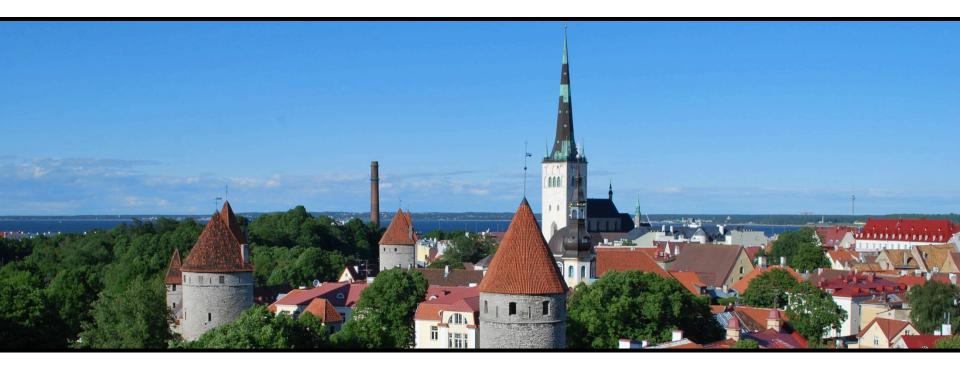

Jeroen Massar, Farsight Security, Inc. <u>massar@fsi.io</u>

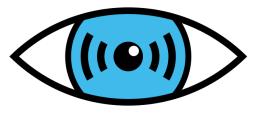

# Farsight Security, Inc.

- http://www.farsightsecurity.com
- CEO: Dr. Paul Vixie
- Team based in US, Canada and Switzerland
- Security defense and insight based on DNS
- Major projects:
  - SIE (Security Information Exchange)
  - DNSDB (DNS Database)
  - NOD (Newly Observed Domains)

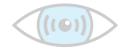

# Simplified DNS Overview

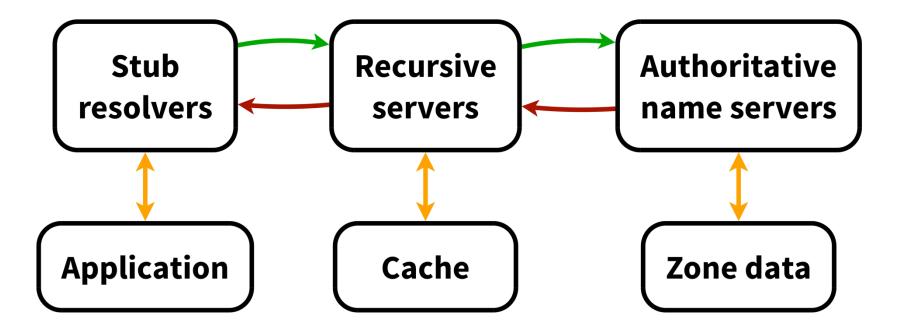

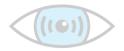

# **Response Rate Limiting (RRL**

- NTP DDoS attacks are common and big as amplification factor is large, large number of open recursors, large number of networks that allow spoofing
- RRL Limits the number of *unique responses* returned by a DNS server per eg IPv4 /24, or IPv6 /48
- RRL makes informed decision, simple IP-based rate limiting would just randomly drop queries
- Implemented in: NSD, BIND, Knot, more coming
- Credits: Paul Vixie & Vernon Schryver
- More details: <u>http://www.redbarn.org/dns/ratelimits</u>

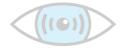

### **RRL Example**

#### BIND Configuration in options section of configuration:

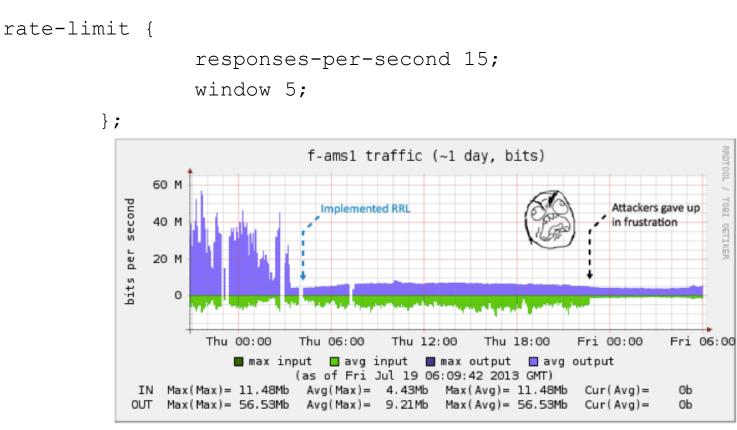

Graph courtesy of Peter Losher / ISC F-Root, when they enabled RRL on their Amsterdam node

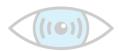

Jeroen Massar - f41lf3st

### BCP38

- http://tools.ietf.org/html/bcp38
- http://www.bcp38.info

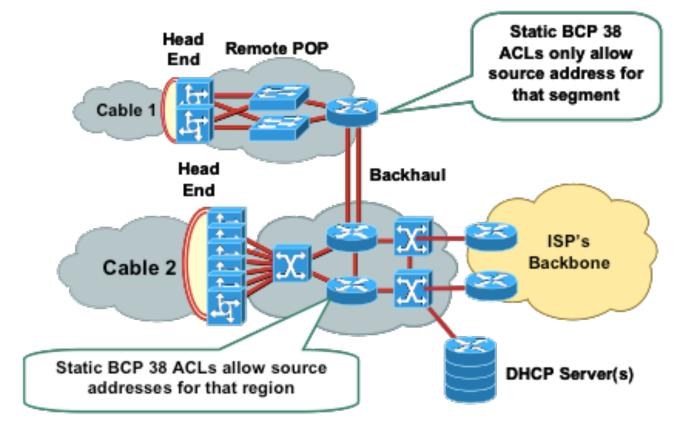

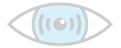

Jeroen Massar - f41lf3st

# **DNS Query collection**

- Useful for determining what sites are visited/looked-up
- Can indicate that a client in the network is connecting to a known C&C Botnet when using DNS

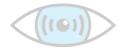

## Query Logging

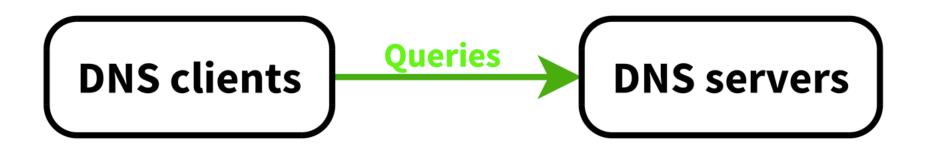

- DNS Server logs queries to disk (file or syslog)
- Slows DNS server itself down as syslog/file-writing is typically a blocking operation
- Text-based, thus requires formatting/parsing and the overhead of ASCII
- Lose all details not logged

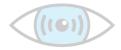

### Passive DNS

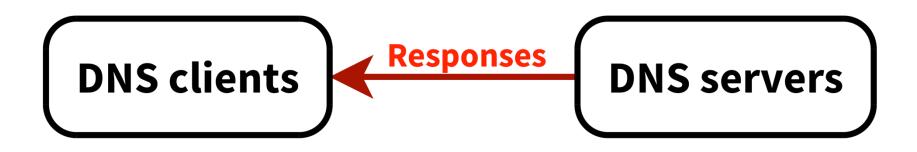

- Use a hub/mirror-port etc to sniff the interface of the DNS server collection DNS responses
- Full packet details, which need to be parsed
- Requires TCP reassembly and UDP fragment reassembly
- No performance impact on the actual DNS server
- Can be done below and above the recursive

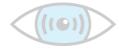

### dnstap

- The best of Query Logging + Passive DNS: dnstap
- Patch the DNS server to support logging using dnstap
- Duplicates the internal parsed DNS format message
- Uses circular queues & non-blocking logging techniques: minimal performance hit on DNS server
- Implemented in Bind, Unbound, Knot DNS and more
- Documentation / Tutorials / Mailinglist / Code: <u>http://www.dnstap.info</u>
- Design & Implementation: Robert Edmonds

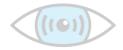

# **DNSTap Big Overview**

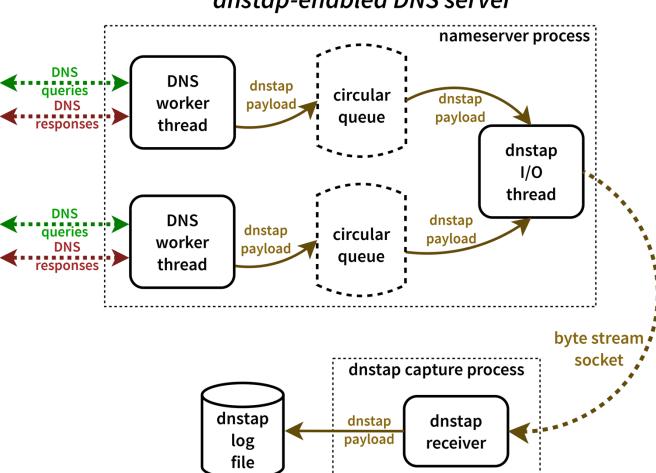

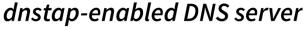

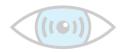

# **Response Policy Zone (RPZ)**

- Website with more details: <u>http://www.dnsrpz.info</u>
- Also dubbed "DNS Firewalls"
- Rules are carried in standard DNS zones
- Using IXFR, NOTIFY, TSIG zone updates are distributed automatically and efficiently to stealth secondaries
- Depending on rule, a different response might be returned than the real one

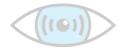

## **RPZ: Rule Types**

#### Rules:

- If the name being looked up is W.
- If the response contains any IP address in range X.
- If a listed name server name is Y.
- If any returned name server IP address is in range Z.

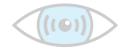

### **RPZ** Actions

• Synthesize NXDOMAIN.

www.infected.example.@ CNAME .

• Synthesize NODATA:

www.infected.example.@ CNAME \*.

• Synthesize an answer.

www.infected.example.@ CNAME www.antivirus.example. www.malificent.example.@ AAAA 2001:db8::42

• Answer with the truth by not having an entry.

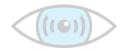

### **RPZ** Examples

#### BIND configuration options to enable 4 RPZ feeds:

```
response-policy {
    zone "rpz.deteque.com";
    zone "rpz.surbl.org";
    zone "rpz.spamhaus.org";
    zone "rpz.iidrpz.net";
};
```

Note that RPZ servers are ACLd, hence need permission of operator to get access to the data

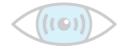

# **DNS Database (DNSDB)**

- Central repository from Passive DNS collectors data
- Web-based query interface
- API access for integration in various investigative tools
- <u>http://www.dnsdb.info</u> / <u>http://api.dnsdb.info</u>

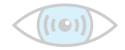

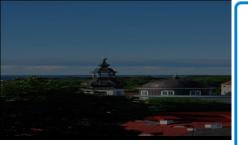

#### Returned 3 RRsets in 0.06 seconds.

| bailiwick  | cisco.com.                |
|------------|---------------------------|
| count      | 84476                     |
| first seen | 2013-01-13 04:35:10 -0000 |
| last seen  | 2014-04-06 09:51:13 -0000 |
| cisco.com. | A 72.163.4.161            |

| bailiwick  | cisco.com. |                          |  |
|------------|------------|--------------------------|--|
| count      | 1          |                          |  |
| first seen | 20         | 012-03-12 21:30:34 -0000 |  |
| last seen  | 20         | )12-03-12 21:30:34 -0000 |  |
| cisco.com. | Α          | 172.19.25.68             |  |
| cisco.com. | A          | 198.133.219.25           |  |

| bailiwick  | cisco.com.                |
|------------|---------------------------|
| count      | 150120                    |
| first seen | 2010-06-24 04:48:14 -0000 |
| last seen  | 2013-01-13 04:16:48 -0000 |
| cisco.com. | A 198.133.219.25          |

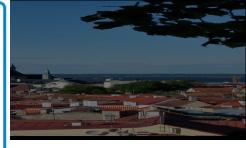

#### Rdata results for ANY/198.133.219.25 =>

#### Returned 29 RRs in 0.03 seconds.

| cisco-systems.se.     | A 198.133.219.25 |
|-----------------------|------------------|
| www.cisco-systems.se. | A 198.133.219.25 |
| cisco.ba0.biz.        | A 198.133.219.25 |
| cisco.biz.            | A 198.133.219.25 |
| 2mul.com.             | A 198.133.219.25 |
| www.2mul.com.         | A 198.133.219.25 |
| cisco.com.            | A 198.133.219.25 |
| www9.cisco.com.       | A 198.133.219.25 |
| origin-www.cisco.com. | A 198.133.219.25 |
| conft.com.            | A 198.133.219.25 |
| auswan.com.           | A 198.133.219.25 |
| tivella.com.          | A 198.133.219.25 |
| netsolve.com.         | A 198.133.219.25 |
| cisconokia.com.       | A 198.133.219.25 |

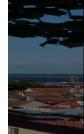

## Newly Observed Domains

- Zone File Access (ZFA) as provided by TLD operator (ICANN Base Registry Agreement)
- ZFA is not available for eg ccTLDs, .mil etc
- ZFA is only published every 24 hours
- Might miss domains that are registered and removed inside that period again (eg domain tasting)
- Hence: look at DNSDB, as it knows what is being queried. If domain not seen for last 10 days: Newly Observed Domain!
- Newly Observed Domains (NOD) are published as RPZ zone

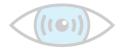

# Malicious Domains Lifecycle

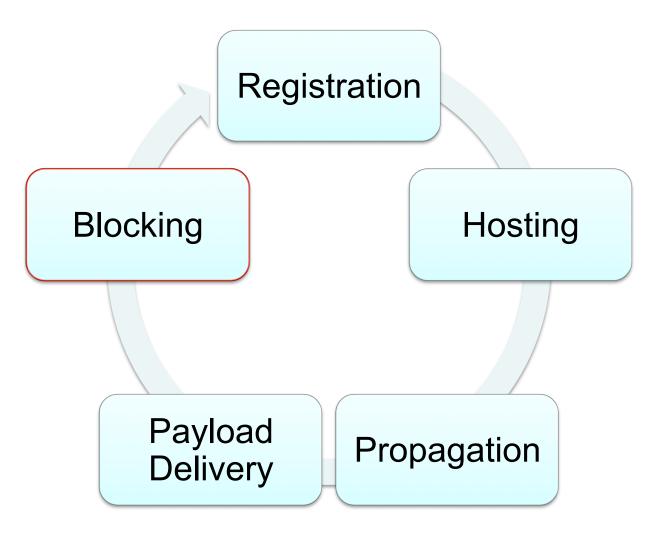

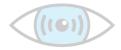

#### **Questions?**

#### Jeroen Massar

massar@fsi.io

https://www.farsightsecurity.com

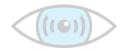